## **Inhaltsverzeichnis**

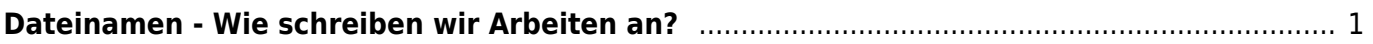

## <span id="page-2-0"></span>**Dateinamen - Wie schreiben wir Arbeiten an?**

Wenn du eine Arbeit speicherst, sollte sie einen eindeutigen Namen haben. Wir haben folgende Regel festgelegt.

"Name der Arbeit" "Fach" "Name des Kindes"

Bei einer Programieraufgabe im Fach Medien und Informatik würde der Dateinamen so aussehen.

Programmieraufgabe1\_MedienUndInforamtik\_PhilippGut.docx

From: <https://wiki.hedingen.schule/>- **Wiki der Schule Hedingen**

Permanent link: **[https://wiki.hedingen.schule/doku.php?id=ipad\\_grundfunktionen:dateinamen](https://wiki.hedingen.schule/doku.php?id=ipad_grundfunktionen:dateinamen)**

Last update: **2022/02/14 11:24**